A new status was added in the checklist '-' '**Untouched**' - when adding a new flight, all statuses in 'Legs Info' section will be set as **by default** (instead of **?**).

The main advantage of this implementation is that you are able now to distinguish between untouched status and the status, that was turned to **?** after some significant change was done on the flight, such as i.e.: schedule times change or crew change (see the situation described below).

## 1. A new flight has been added to Leon (all statuses are untouched)

| Basic information                                                                               |   |
|-------------------------------------------------------------------------------------------------|---|
|                                                                                                 |   |
| <u>Sales Checklist</u><br>PAX list                                                              |   |
| PAX list                                                                                        | - |
| OPS Checklist                                                                                   |   |
| FPL                                                                                             | - |
| OFPL                                                                                            | - |
| A/C Performance                                                                                 | - |
| Fuel: 0                                                                                         |   |
| Ops notes                                                                                       |   |
| PAX: 0                                                                                          |   |
| PAX Transport ADEP                                                                              | - |
| PAX Transport ADES                                                                              |   |
| Catering                                                                                        | - |
| Notes                                                                                           |   |
| ADEP handling LOT RAMP SVCS                                                                     | - |
| ADES handling INFLITE JET CENTRE                                                                | - |
| Hotel                                                                                           | - |
| Overflight permission                                                                           | - |
| Slot ADEP WAW                                                                                   | - |
| Slot ADES STN                                                                                   | - |
| PPR                                                                                             | - |
| Files sent to crew briefing                                                                     | - |
| Crew transport                                                                                  | - |
| Landing permission                                                                              |   |
| Flight brief sent to crew                                                                       | - |
| Dot on flights list view represents the overall status<br>of <b>OPS &amp; Sales</b> checklists. |   |

2. Some statuses have been confirmed or requested, some are not applicable or left untouched

| Basic information<br>Client                                 |     |   |
|-------------------------------------------------------------|-----|---|
| Sales Checklist                                             |     |   |
| PAX list                                                    | YES |   |
| Julia Golf (GOL) Passport: F123456 (FRA) Expires: 23-05-201 | 14  |   |
| OPS Checklist                                               |     |   |
| FPL                                                         | ACK |   |
| OFPL                                                        | YES |   |
| A/C Performance                                             | YES |   |
| Fuel: 300                                                   | YES |   |
| Ops notes                                                   |     |   |
| PAX: 1                                                      |     | Ξ |
| PAX Transport ADEP                                          | N/A |   |
| PAX Transport ADES                                          | N/A |   |
| Catering                                                    | RQS |   |
| Notes                                                       |     |   |
| ADEP handling LOT RAMP SVCS                                 | CNF |   |
| ADES handling INFLITE JET CENTRE                            | CNF |   |
| Hotel                                                       | -   |   |
| Overflight permission                                       | N/A |   |
| Slot ADEP WAW                                               | CNF |   |
| Slot ADES STN                                               | CNF |   |
| PPR                                                         | CNF |   |
| Files sent to crew briefing                                 | ACK |   |
| Crew transport                                              | -   |   |
| Landing permission                                          | N/A |   |

3. Schedule times have been changed - handling & slots statuses have automatically got changed to ?

| Basic information                     |                         |   |
|---------------------------------------|-------------------------|---|
| Client                                |                         |   |
|                                       |                         | 1 |
| Sales Checklist                       |                         |   |
| PAX list                              | YES                     | 1 |
| Julia Golf (GOL) Passport: F123456 (F | RA) Expires: 23-05-2014 | 1 |
|                                       |                         | I |
| OPS Checklist                         |                         | 1 |
| FPL                                   | OK                      | 1 |
| OFPL                                  | YES                     | 1 |
| A/C Performance                       | YES                     | 1 |
| Fuel: 300                             | YES                     | I |
| Ops notes                             |                         | 1 |
| PAX: 1                                |                         |   |
| PAX Transport ADEP                    | N/A                     | 1 |
| PAX Transport ADES                    | N/A                     | 1 |
| Catering                              | RQS                     | 1 |
| Notes                                 |                         | 1 |
| ADEP handling LOT RAMP SVCS           | ?                       | I |
| ADES handling INFLITE JET CENTRE      | <b>?</b>                | 1 |
| Hotel                                 |                         | 1 |
| Overflight permission                 | N/A                     | 1 |
| Slot ADEP WAW                         | 2                       | 1 |
| Slot ADES STN                         | <b>?</b>                | 1 |
| PPR                                   | N/A                     |   |
| Files sent to crew briefing           | ACK                     |   |
| Crew transport                        | -                       |   |
| Landing permission                    | N/A                     |   |

From: https://wiki.leonsoftware.com/ - Leonsoftware Wiki

Permanent link: https://wiki.leonsoftware.com/updates/a-new-status-untouched-displayed-as-has-been-added-to-the-checklist-in-legs-info

Last update: 2016/08/30 13:06

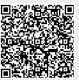